# Histoires.

# Livret de Règles

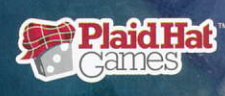

# **BUT DU JEU**

Histoires de Peluches est un jeu d'aventure coopératif pour 2 à 4 joueurs. Chacun d'eux endosse le rôle d'un animal en peluche appartenant à une petite fille, et dont le devoir est de protéger l'enfant des monstres cachés sous son lit. Grâce au travail d'équipe, au courage, à la compassion et à une dose de chance, les peluches vivront un périple incroyable au fil de plusieurs histoires interactives.

# **MATÉRIEL**

- l Livret de Règles
- 1 Livre d'Histoires
- @40 cartes Découverte
- o 1 plateau annexe
- 6 figurines de Peluche
- 017 figurines de Monstre
- 35 dés
- 1 bourse à dés
- <sup>o</sup> 15 boutons
- 6 6 cartes Peluche
- 29 cartes Égaré
- o 10 cartes Sommeil
- 47 cartes Objet
- 12 cartes Monstre
- **27 cartes Environnement**
- 34 cartes Condition
- @ 4 cartes Référence
- 32 pions Rembourrage
- l6 pions Cœur
- · 4 pions Objectif
- · 4 pions Égaré
- l pion Marque-Page
- l pion Chariot Rouge
- l pion Train
- **O**<sub>1</sub> pion Porte

### **LIVRE D'HISTOIRES**

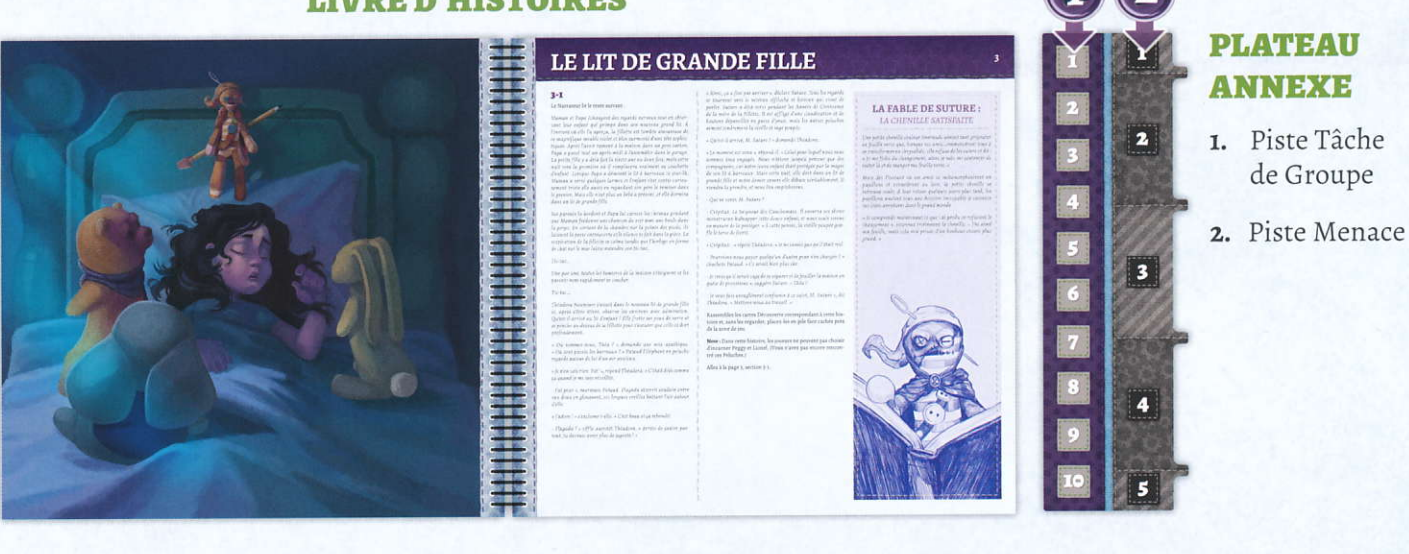

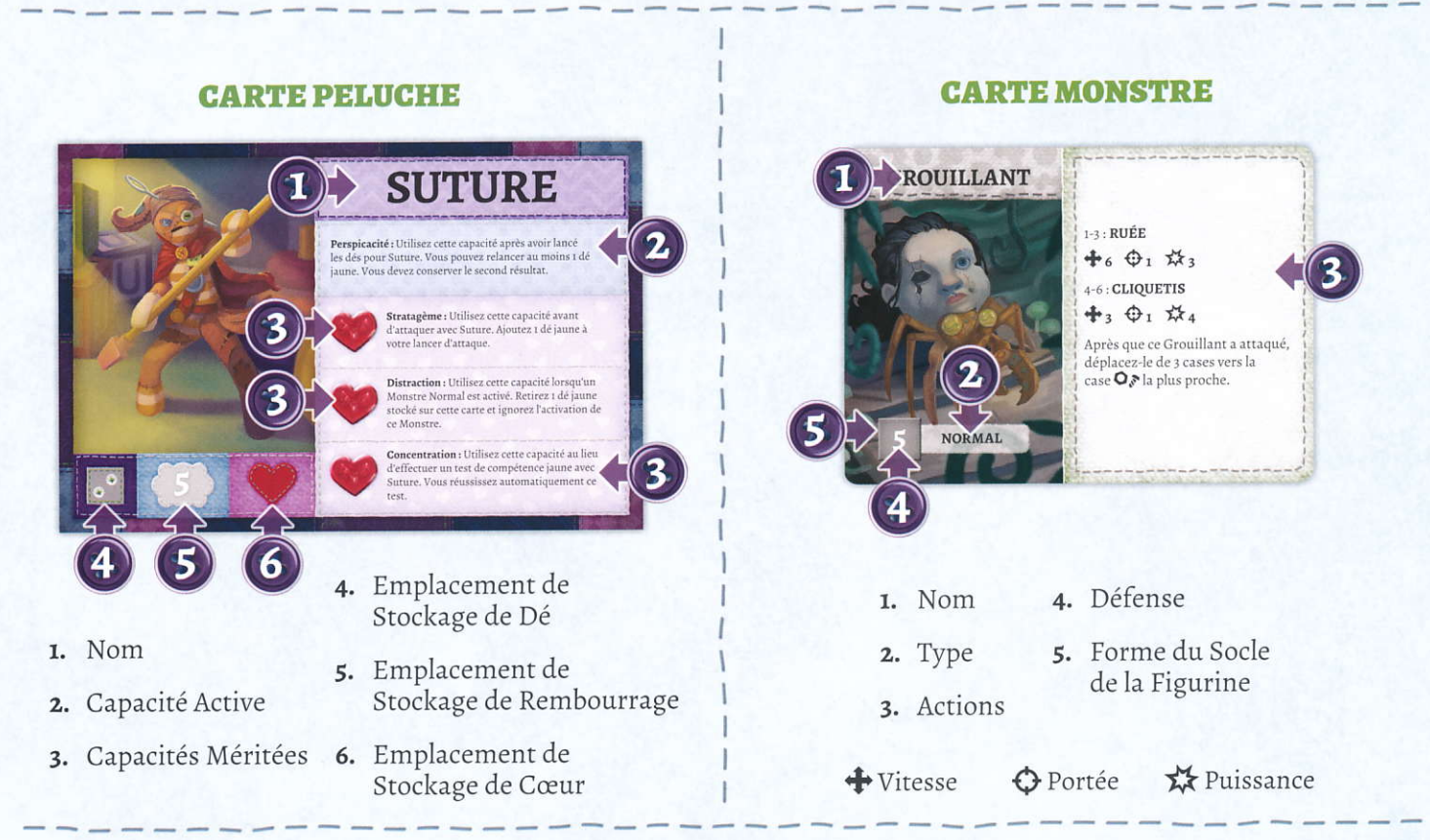

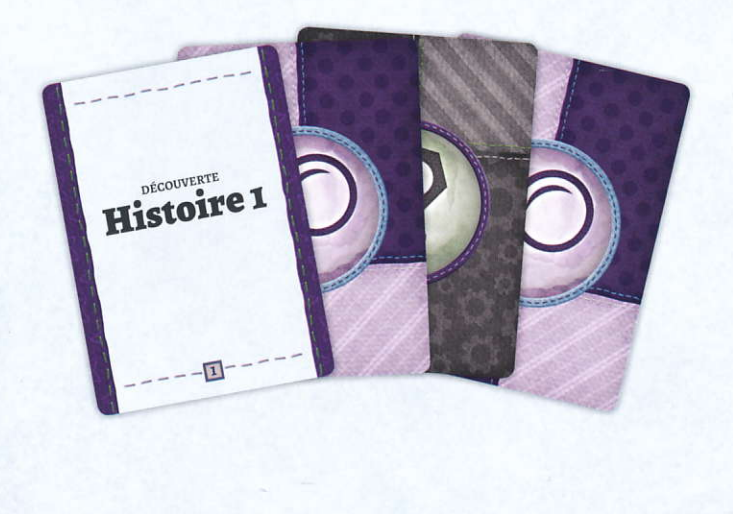

### **PAQUET DÉCOUVERTE**

Voici le paquet Découverte. Il est INTERDIT de mélanger ou de regarder ces cartes : elles sont classées et séparées (par des intercalaires) en histoires. Chaque aventure du Livre d'Histoires indique aux joueurs de sélectionner les cartes Découverte correspondantes et de les mettre de côté. Au fil de l'histoire, il leur sera demandé de récupérer des cartes spécifiques parmi celles mises de côté (appelées « pile Découverte »). À la fin de chaque histoire, les cartes ayant été découvertes sont ajoutées à leur paquet respectif (Objet, Monstre, Boss, Égaré...), à moins que le contraire ne soit spécifié. À la fin d'une histoire, toute carte qui n'a pas été découverte est malgré tout ajoutée à son paquet respectif afin d'être utilisée dans de prochaines aventures.

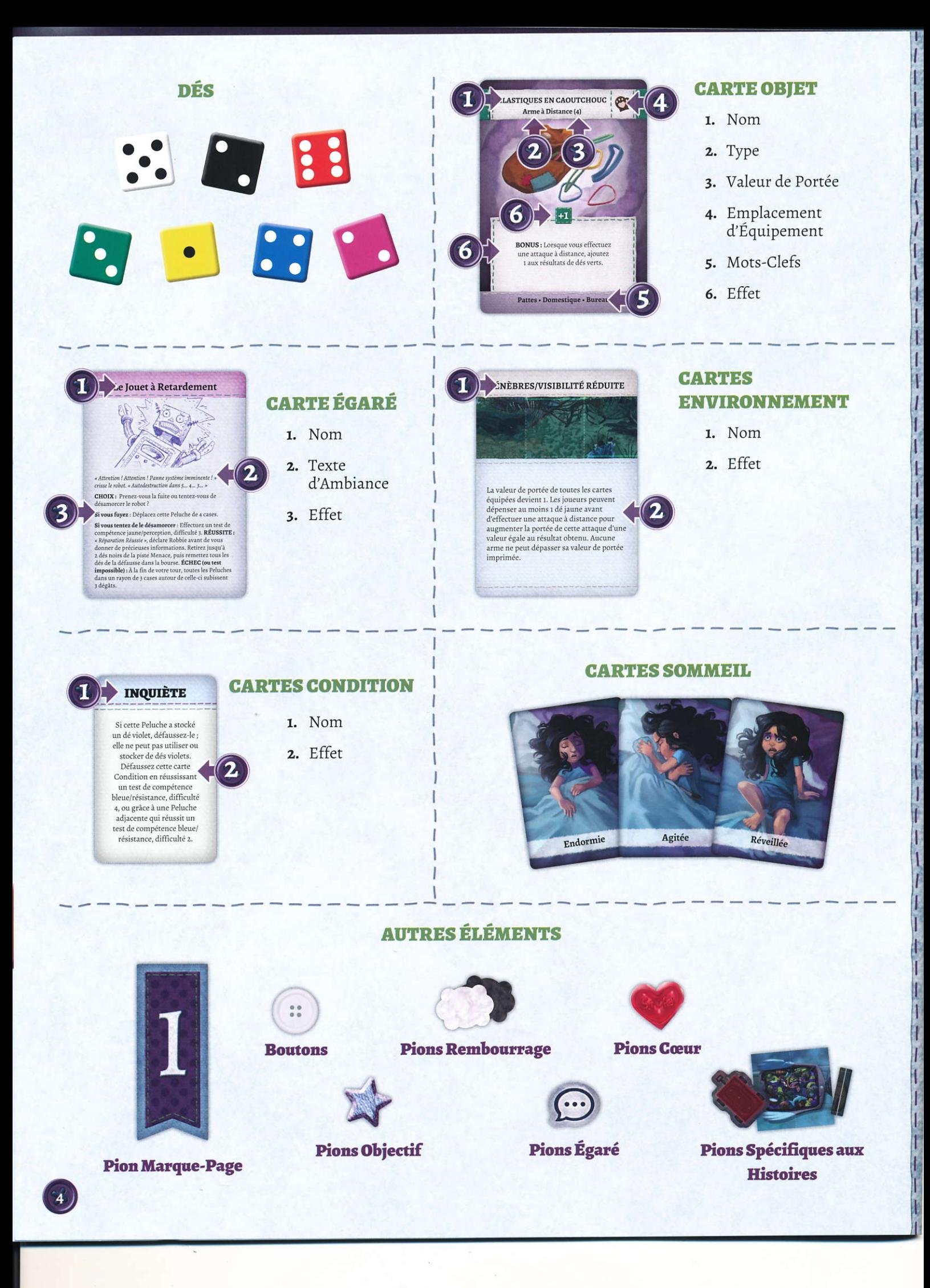

# **MISE EN PLACE DU JEU**

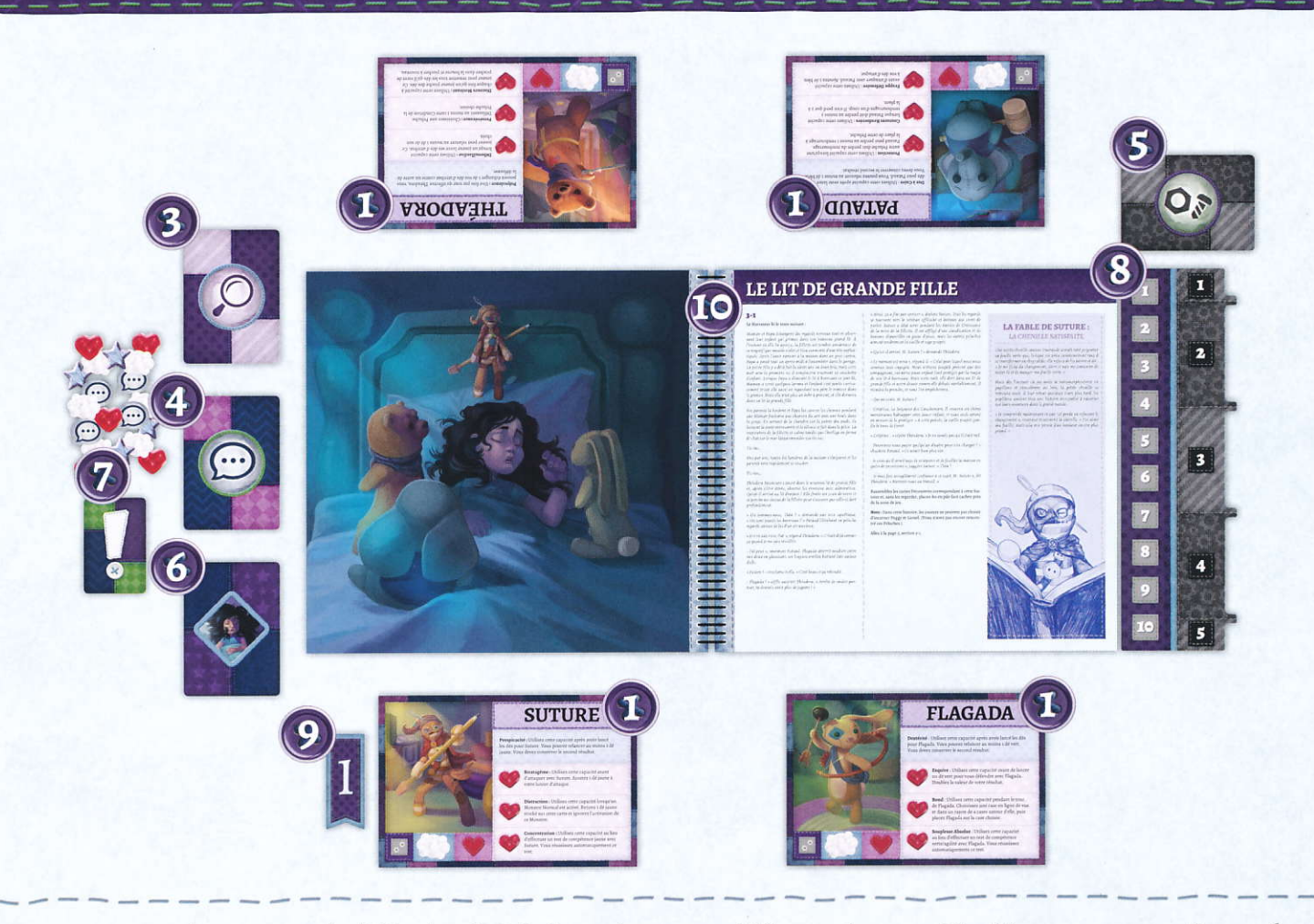

Pour mettre en place une partie d'Histoires de Peluches, suivez ces étapes.

rl II rj tl

> 1. Chaque joueur choisit une carte Peluche et la figurine correspondante, puis place 5 pions Rembourrage sur cette carte (face claire visible).

Note : Dans une partie à moins de 4 joueurs, chacun peut choisir de jouer r ou z Peluches (dans la limite de 4 Peluches au total). En ce qui concerne l'application des règles, un joueur qui incarne z Peluches est considéré comme <sup>2</sup> joueurs, avec 2 tours distincts.

- z. Placez tous les dés d'attribut (violets, bleus, verts, rouges et jaunes) dans la bourse à dés. Ajoutez-y ensuite autant de dés de rembourrage (blancs) que le nombre de Peluches en jeu plus r, puis complétez le contenu de la bourse avec le même nombre de dés de menace (noirs).
- 3, Mélangez les cartes objet afin de former un paquet objet.
- 4. Mélangez les cartes Égaré afin de former un paquet Égaré.
- S. Créez une pile face visible de cartes Monstre Boss, puis méIangez les cartes Monstre restantes afin de former un paquet Monstre face cachée. Lors de votre première partie, vous ne disposerez d'aucune carte Monstre Boss.
- 6. Formez le paquet Sommeil en suivant ces étapes :

Mélangez la carte Réveillée avec 2 cartes Sommeil au hasard, et placez-les face cachée près de la zone de jeu.

Mélangez le reste des cartes Sommeil et placez-les face cachée au-dessus des 3 cartes Sommeil déjà installées.

- ?. Placez les cartes Condition, les boutons, les pions Rembourrage, les pions Cœur, etc. à portée de main de tous les joueurs.
- 8. Placez le Livre d'Histoires au centre de la zone de jeu, et disposez le plateau annexe sur sa droite.
- 9. Choisissez un joueur qui sera le premier Narrateur et donnez-lui le pion Marque-Page. Il effectuera le premier tour, après quoi le jeu se poursuivra en sens horaire.
- 10. Ouvrez le Livre d'Histoires à la première page de l'histoire que vous vous apprêtez à jouer et lisez l'introduction. Les aventures doivent être entreprises dans l'ordre où elles sont présentées. Au début de chaque nouvelle session de jeu, rouvrez le Livre d'Histoires à l'endroit où vous l'aviez fermé lors de votre dernière partie.

(Si c'est votre première partie, commencez avec l'histoire de départ : Le Lit de Grande Fille.)

# MISE EN PLACE D'UNE PAGE

Chaque page du livre donne des instructions aux joueurs pour la mettre en place. Certaines instructions générales concernant la manière de lire un plan et de provoquer une rencontre sont présentées dans les pages suivantes.

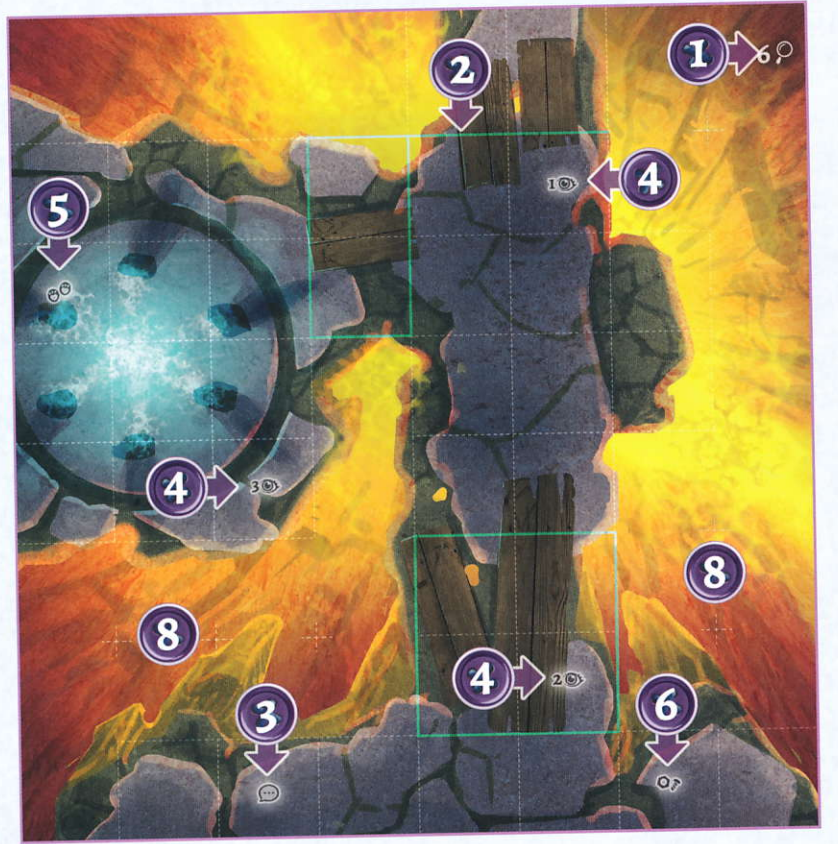

### **LIRE UN PLAN**

- 1. Difficulté de Fouille : Voici le chiffre visé, qu'il faut atteindre pour fouiller le plan avec succès.
- 2. Lignes Colorées : Afin de traverser une ligne pleine colorée, un joueur doit utiliser un dé dont la couleur correspond à celle de la ligne pour déplacer sa Peluche.
- 3. Les Égarés : Pour plus de détails, consultez la section éponyme ci-dessous.
- 4. Lieux Intéressants : Pour plus de détails, consultez la section éponyme ci-dessous.
- 5. Case de Départ des Peluches : Les figurines des Peluches entrent en jeu sur cette case ou adjacentes (orthogonalement ou diagonalement) à elle.
- 6. Case de Départ des Monstres : Lorsque les Peluches rencontrent des Monstres, les figurines de ces derniers entrent en jeu sur cette case ou adjacentes à elle.
- 7. Vendeurs : Pour plus de détails, consultez la section éponyme ci-dessous.
- 8. Cases Non-Délimitées : Ces cases sont utilisées pour déterminer la portée. Aucune figurine ne peut y entrer, à moins que le Livre d'Histoires ne l'y invite spécifiquement.

### Lieux Intéressants ®>

Les cases assorties d'une icône  $\bullet$  sont des lieux intéressants qui peuvent être explorés. Si une Peluche traverse, quitte ou entre sur une case  $\circledast$  explorable pendant son tour, mettez fin à son déplacement, interrompez son tour de jeu et lisez l'entrée  $\bullet$  correspondante dans le Livre d'Histoires. À moins de recevoir une autre consigne, reprenez ensuite la partie où vous l'aviez interrompue. La plupart des icônes  $\circledast$  ne peuvent être explorées qu'une seule fois, mais celles qui comportent une icône « peuvent l'être à plusieurs reprises et restent donc soumises à ces règles.

### Vendeurs (B)

Les icônes @ représentent une opportunité de faire du troc avec un marchand local. La première fois qu'une Peluche entre sur une case assortie d'une icône (.), mettez fin à son déplacement, interrompez son tour de jeu et révélez 4 cartes du paquet Objet. Les joueurs sur cette case ou adjacents à elle peuvent acquérir une ou plusieurs de ces 4 cartes en dépensant i bouton ou en défaussant 1 carte Objet pour chaque carte qu'ils souhaitent recevoir. Laissez les cartes restantes près du plan pour de futurs trocs, à moins que la page du Livre d'Histoires ne doive être tournée ; dans ce cas, remélangez ces cartes dans le paquet Objet.

# Les Égarés (...

Les cases assorties d'une icône  $\odot$  recevront un pion  $\odot$  au fil des pages et de l'histoire. Ces cases offrent l'opportunité d'interagir avec certains Égarés (des jouets perdus, qui sont désormais citoyens de la Décharge). Si une Peluche traverse ou entre sur une case contenant un pion  $\mathcal{D}$ , mettez fin à son déplacement, interrompez son tour de jeu et défaussez le pion. Le joueur situé à gauche du joueur actif pioche une carte Égaré et la lit à voix haute. En général, ces cartes proposent des choix qui laissent aux Peluches l'opportunité d'aider les citoyens dans le besoin. Elles en sont souvent récompensées, mais n'obtiennent parfois qu'un simple remerciement en retour : ainsi va la charité. Les Peluches peuvent toujours décider de poursuivre leur route sans subir d'effet, sauf si la carte en indique un. NE LISEZ PAS LE RÉSULTAT TANT QUE LE CHOIX N'A PAS ÉTÉ FAIT. Une fois que la carte est résolue, à moins de recevoir une autre consigne, reprenez la partie où vous l'aviez interrompue.

### **OUITTER UNE PAGE**

Lorsque vous quittez une page, retirez tous les Monstres et pions qu'il reste dessus, puis placez toutes les figurines des Peluches sur leur carte respective. Si le Livre d'Histoires vous indique de quitter une page, à moins de recevoir une autre consigne, terminez le tour du joueur actifavant de la quitter.

### PROVOqUER UNE RENGONTRE

Les Monstres (les ennemis dans Histoires de Peluches) entrent en jeu lorsque le Livre d'Histoires indique aux joueurs de provoquer une rencontre. Il existe z types de rencontres qui peuvent se produire :

O Rencontre Aléatoire

Q Rencontre ldentifiée

### **Rencontre Aléatoire**

Pour provoquer une rencontre aléatoire, mélangez le paquet Monstre. Piochez-y autant de cartes que le nombre de Peluches en jeu et alignez-les en colonne face visible près du plateau annexe. Placez chaque figurine correspondant à ces Monstres sur la ou les case(s) assortie(s) d'une icône  $\mathsf{Q}$  ou adjacente à elle(s). Le Narrateur choisit sur quelle(s) case(s) est placée chaque figurine

### Rencontre ldentifiée

Une rencontre identifiée représente toute rencontre qui indique précisément aux joueurs le nom et le nombre de chaque Monstre qui sera mis en jeu. Lorsque vous provoquez une rencontre identifiée, récupérez les Monstres requis dans le paquet Monstre et parmi les cartes Monstre Boss face visible, puis mettez-les en jeu.

Mélangez ces cartes Monstre et alignez-les en colonne face visible près du plateau annexe. Placez chaque figurine correspondant à ces Monstres sur la ou les case(s) assortie(s) d'une icône  $\mathsf{Q} \bullet$  ou adjacente à elle(s). Le Narrateur choisit sur quelle(s) case(s) est placée chaque figurine

Note: Si un Monstre Chef peut être choisi pour la rencontre, il doit obligatoirement l'être.

### **Rencontrer un Boss**

Lorsque vous ajoutez un Monstre de type Boss à la partie, placez sur sa carte autant de pions Rembourrage (face sombre visible) que le nombre de Peluches en jeu. Si un Boss devrait être vaincu, retirez à la place 1 pion Rembourrage sombre de sa carte. Lorsque la carte ne contient plus aucun pion Rembourrage, le Boss est vaincu et retiré de la partie.

# **TOUR DES JOUEURS**

Pendant son tour, chaque ioueur effectue les étapes suivantes dans l'ordre.

- r. Piocher les Dés
- z, Trouver du Rembourrage
- 3. Installer Ia Menace
- 4. Effectuer des Actions
	- **O** Déplacement
	- Stockage
	- **O** Encouragement
	- O Test de Compétence
	- **S** Tâche de Groupe
	- **O** Attaque
	- **S** Fouille
- 5. Défausser les Dés
- 6. Vérifier Ia Menace

### 1. PIOCHER LES DÉS

Piochez 5 dés dans la bourse et placez-les devant vous. Si la bourse en contient moins de 5, piochez tous ceux qu'il reste, remettez les dés de la défausse dans la bourse et complétez votre pioche.

### 2. TROUVER DU REMBOURRAGE

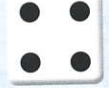

Lancez vos dés blancs afin de trouver du rembourrage. Vous pouvez lancer chacun d'eux séparément ou en rassembler plusieurs en un même lancer (afin d'obtenir un meilleur résultat).

Apres chaque lancer, si le resultat est superieur où egul du<br>nombre de pions Rembourrage qu'il reste à votre Peluche, Après chaque lancer, si le résultat est supérieur ou égal au gagnez 1 pion Rembourrage. Quel que soit le résultat, défaussez ensuite ce(s) dé(s) en le(s) plaçant dans la défausse.<br>Il n'existe aucune limite au nombre de pions Rembourrage défaussez ensuite ce(s) dé(s) en le(s) plaçant dans la défausse. qu'une Peluche peut détenir.

### s.INSTALLERLAMENACE

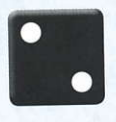

Placez tous vos dés noirs sur la piste Menace, en commençant par le haut.

### 4. EFFEGTUER DES ACTIONS

Tous les dés de couleur qu'il reste devant vous peuvent être utilisés pour effectuer des actions. Il vous suffit de dépenser un dé de la couleur appropriée pour effectuer l'action correspondante. Pour dépenser un dé : lancez-le, résolvez ses effets, puis défaussez-le. De même qu'avec les dés blancs de rembourrage, vous pouvez lancer chaque dé de couleur séparément ou en rassembler plusieurs de la même couleur (ou violets) en 1 même lancer. Durant votre tour, vous pouvez effectuer autant d'actions que vous le souhaitez – et autant de<br>fois que vous voulez – tant qu'il vous reste des dés appropriés effectuer autant d'actions que vous le souhaitez - et autant de <sup>à</sup>dépenser. Les actions pouvant être effectuées avec chaque type de dé sont indiquées ci-dessous.

### Toutes les Couleurs de Dés d'Attribut

 $\Theta$  Déplacez-vous à travers des lignes pointillées ou pleines qui correspondent à la couleur du dé utilisé

- Stockez (un dé)
- O Encouragez (une Peluche)

O Effectuez un test de compétence de la couleur correspondante

O Contribuez à la tâche de groupe de la couleur correspondante

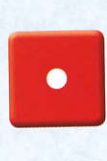

Dé d'Attribut Rouge (Force) Attaque de Mêlée

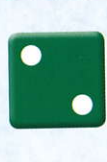

Dé d'Attribut Vert (Agilité) Attaque à Distance

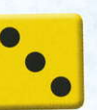

E.

Dé d'Attribut Jaune (Perception) Fouille

Dé d'Attribut Bleu (Résistance)

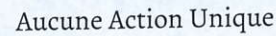

### Dé d'Attribut Violet (Chance) Remplace un dé d'attribut de n'importe quelle couleur.  $\ddot{\bullet}$

### Déplacement

- O Dépensez des dés de n'importe quelle couleur pour déplacer votre Peluche à hauteur d'autant de cases que le résultat obtenu sur le dé.
- O Les Peluches peuvent se déplacer en diagonale et/ou en ligne droite.
- 19 une Peluche ne peut se déplacer que sur la grille : il lui est interdit d'entrer sur les cases non-délimitées.
- O Une Peluche peut traverser une case qui contient une autre Peluche, mais il lui est interdit d'y terminer son déplacement.
- O Une Peluche ne peut ni traverser une case qui contienr un Monstre, ni y terminer son déplacement.
- O Une Peluche ne peut traverser une ligne pleine colorée que si vous utilisez un dé de couleur correspondante et/ou un dé violet pour la déplacer.

Note : Les lignes pleines blanches ne peuvent pas être franchies.

### Stockage

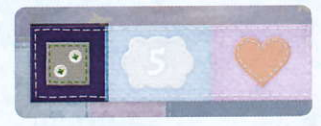

Au lieu de dépenser un dé, vous pouvezle stocker en l'entreposant sur votre carte Peluche : il n'est alors pas nécessaire de le lancer.

Vous pourrez ensuite le dépenser pour éviter des dégâts pendant ce tour, ou le conserver afin de l'utiliser plus tard. Vous ne pouvez pas stocker un dé s'il y en a déjà un sur votre carte Peluche.

### **Encouragement**

Pour encourager une Peluche, choisissez celle de n'importe quel autre joueur et accomplissez l'une des choses suivantes :

- O Entreposez r de vos dés sur la carte de cette Peluche, comme vous le feriez en le stockant sur la vôtre. Si cette Peluche a déjà entreposé un dé sur sa carte, défaussez-le pour y placer le vôtre.
- O Défaussez un dé de n'importe quelle couleur et donnez <sup>1</sup> de vos pions Rembourrage à cette Peluche.

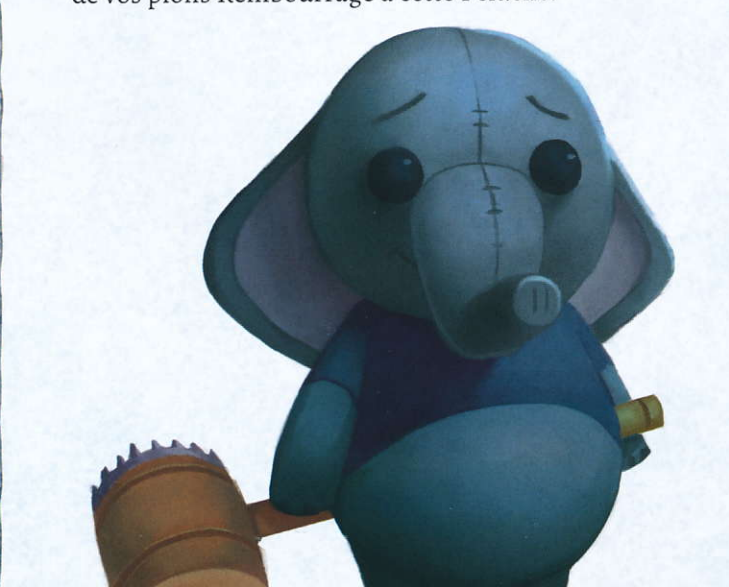

### Test de Gonpétence

La possibilité d'effectuer un test de compétence vous sera parfois offerte. Ces tests sont assortis d'une couleur et d'un chiffre visé qui indique la difficulté, et ils sont présentés ainsi :

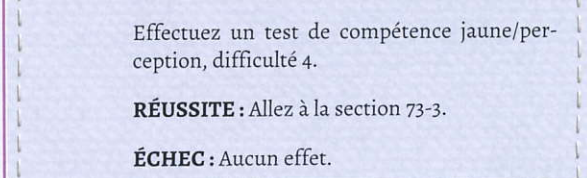

Pour effectuer un test de compétence, vous devez dépenser n'importe quel nombre de dés de la couleur appropriée (ou violets). Si le résultat obtenu est supérieur ou égal au chiffre visé du test, résolvez son effet Réussite; sinon, résolvez son effet Échec. Vous échouez automatiquement à un test de compétence si on vous indique d'en effectuer un mais que vous ne disposez pas des dés appropriés.

Il existe 4 endroits que les joueurs peuvent consulter pourvoir si des tests de compétence sont disponibles.

- **O** Règles Spéciales du Livre d'Histoires : Ce livre indique parfois aux joueurs d'effectuer un test de compétence.
- O Cartes Condition : De nombreuses cartes Condition comportent un test de compétence qui doit être réussi pour pouvoir défausser ces cartes.
- <sup>O</sup> Cartes Environnement : Certaines cartes Environnement nécessitent que les joueurs effectuent un test de compétence pour interagir avec leur environnement.
- O cartes Égaré: Quelques cartes Égaré imposent que les joueurs effectuent un test de compétence.

### Tâche de Gronpe

Il arrive parfois qu'une tâche de groupe soit disponible. Ces tâches sont similaires aux tests de compétence, à l'exception du fait que plusieurs joueurs peuvent y contribuer à leur tour en lançant les dés de la couleur appropriée (ou violets) et en les plaçant sur la piste Tâche de Groupe. Lorsque le résultat total des dés placés sur cette piste est supérieur ou égal au chiffre visé dè la tâche, défaussez les dés et résolvez l'effet Réussite de la tâche. Contrairement aux tests de compétence, il est impossible d échouer aux tâches de groupe. Les Peluches peuveniy contribuer depuis n'importe quel endroit du plan, à moins que le contraire ne soit spécifié par le Livre d'Histoires.

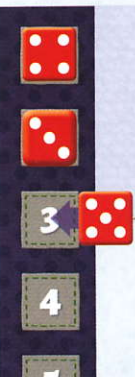

Entrer dans la hutte nécessite d'accomplir une tâche de groupe rouge/force, difficulté 13. seules les Peluches adiacentes à la porte peuvent y contribuer.

RÉUSSITE : Retirez le pion Porte. Vous pouvez entrer et sortir librement de la hutte.

Pataud souhaite aider le groupe à ouvrir la porte de la hutte. Il obtient un 5 sur l'un de ses dés rouges et l'ajoute à la piste Tâche de Groupe. Malheureusement, ce résultat n'est pas suffisant pour réussir la tâche. S'il avait un autre dé rouge ou un dé violet, il pourrait continuer à contribuer à cette tâche.

### Attaque de Mêlée

Pour effectuer une attaque de mêlée, une Peluche doit être équipée d'une arme de mêlée. Choisissez un Monstre à cibler: celui-ci doit être sur une case adjacente à la Peluche qui l'attaque, sans qu'aucune ligne colorée ne les sépare (voir illustration ci-dessous). Lancez n'importe quel nombre de dés rouges. Si le résultat est supérieur ou égal à lavaleur de défense du Monstre ciblé, celui-ci est vaincu. Lorsqu'un Monstre est vaincu, retirez-le de la partie en enlevant sa figurine du plan et en défaussant sa carte. La Peluche qui l'a vaincu gagne r bouton ; si le Monstre était un Chef ou un Boss, elle se voit également attribuer une carte Condition Courageuse.

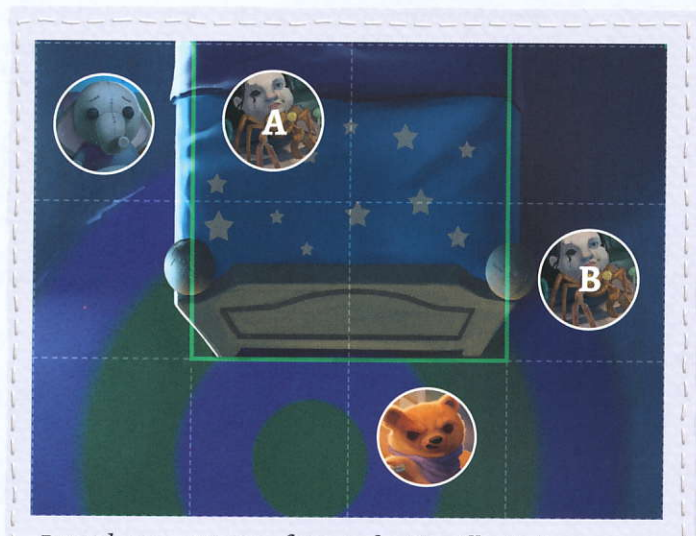

Pataud ne peut pas frapper le Grouillant A avec son Attendrisseur car une Peluche n'a pas le droit d'effectuer une attaque de mêlée à travers une ligne colorée. En revanche, Théa peut attaquer le Grouillant B avec son Coupe-Papier : les lignes colorées ne bloquent pas entièrement son attaque.

Note: Lorsqu'un Monstre est vaincu, ne retirez pas de dé noir de la piste Menace.

### Attaque à Distance

Une attaque à distance fonctionne de la même manière qu'une attaque de mêlée, à l'exception du fait que la peluche doit être équipée d'une arme à distance et que cette attaque utilise les dés verts. En outre, une attaque à distance peut traverser des lignes pleines colorées (hormis les lignes pleines blanches) pour cibler un Monstre éloigné de la Peluche attaquante d'un nombre maximum de cases égal à la portée de l'arme.

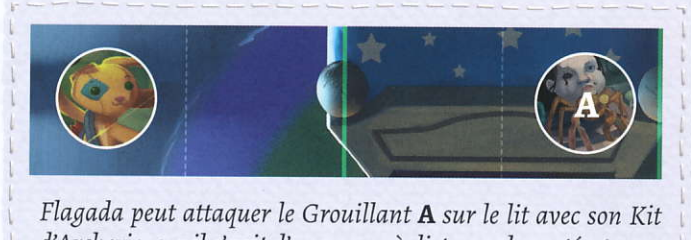

d'Archerie, car il s'agit d'une arme à distance de portée 6.

### **Attaquer un Boss**

Si un Boss devrait être vaincu par une attaque, retirez à la place 1 pion Rembourrage sombre de sa carte. Lorsque la carte ne contient plus aucun pion Rembourrage, le Boss est vaincu et retiré de la partie.

### Fouille

La plupart des plans sont assortis d'une icône Fouille dans le coin supérieur droit, ainsi que d'un chiffre visé qu'il faut atteindre. Pour fouiller, dépensez n'importe quel nombre de dés jaunes. Si le résultat est supérieur ou égal au chiffre visé du plan que vous fouillez, piochez 1 carte Objet. Lorsque vous piochez une carte Objet (à l'exception des objets de groupe), vous pouvez soit en équiper votre Peluche, soit l'échanger (ou la donner) à un autre joueur qui doit alors immédiatement en équiper sa Peluche. Lorsque vous piochez une carte Objet de Groupe, placez-la de manière à ce que tous les joueurs puissent l'atteindre : chacun peut l'utiliser librement, et il n'existe aucune limite au nombre d'objets de groupe que vous pouvez avoir en jeu.

### Eraplacements d'Équipement

Ghaque Peluche dispose de 4 emplacements déquipement : Tête, Corps, Pattes et Accessoire. Une Peluche ne peut pas s'équiper de 2 objets qui ont la même icône d'équipement.

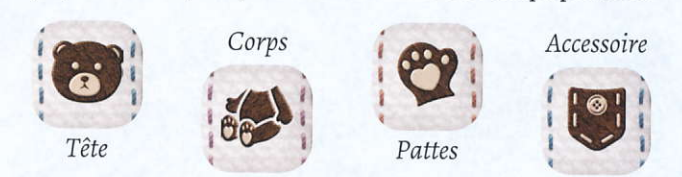

Exemple : Théadora esr équipée du Coupe-Papier lorsqu'elle trouve la carte Objet Ciseaux. Puisque ces deux objets ont l'icône d'équipement Pattes, elle ne peut pas s'équiper des deux. Si elle souhaite s'équiper des Ciseaux, elle devra défausser le Coupe-Papier.

### Objets de Groupe

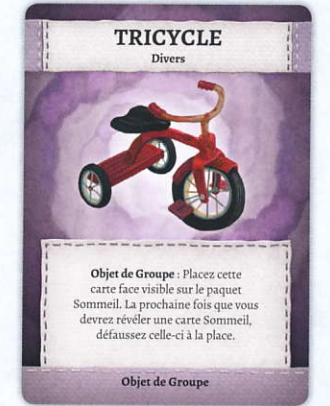

Les objets de groupe ne sonr pas confiés à une Peluche, mais plutôt mis en jeu de manière à ce que tous les joueurs puissent les atteindre. Ils sont considérés comme étant simultanément équipés par toutes les Peluches. Il n'existe aucune limite au nombre dobjets de groupe qui peuvent être en jeu.

### Bonus et Utilisation des Dés Violets

Divers effets et cartes peuvent ajouter des bonus à vos lancers de dés. La plupart du temps, ils ne concernent que les dés d'une certaine couleur. Dans tous les cas, ils sont appliqués après tout effet qui modifie un résultat de dé.

Les dés violets peuvent être utilisés à la place de n'importe quel autre dé d'attribut. Ils ne bénéficient cependant d'aucun bonus, à l'exception de ceux qui sont spécifiquement octroyés aux dés violets.

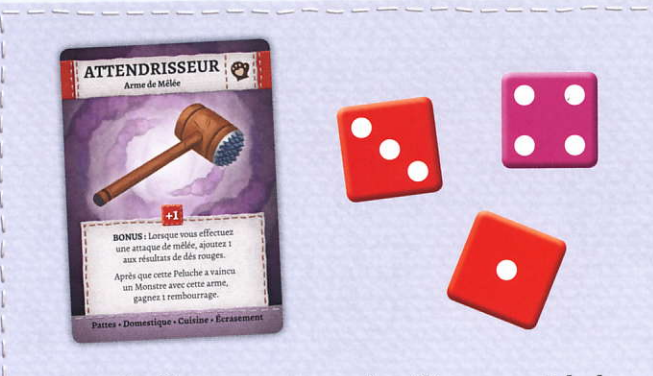

Sarah effectue une attaque de mêlée avec sa Peluche. Elle lance 2 dés rouges et 1 dé violet.

Sa carte Attendrisseur offre un bonus de +1 à ses dés rouges. Sarah obtient un 3 rouge, un 1 rouge et un 4volet.

Son total est :  $3+1+1+1+4 = 10$ 

Note : Un dé violet est utilisé « à la place » de n'importe quel autre dé de couleur. Il ne « devient » pas de la couleur du dé qu il remplace.

### Exemples :

Vous pouvez utiliser un dé violet à la place :

- $\odot$  d'un dé rouge lorsque vous effectuez une attaque de mêlée
- <sup>3</sup> d'un dé vert pour traverser une ligne verte
- O d'un dé iaune pour fouiller
- <sup>3</sup> d'un dé bleu lorsque vous effectuez un test de compétence bleue/résistance

### vous ne pouvez PAS :

- @ utiliser la capacité de Pataud pour relancer un dé violet (car il ne peut relancer que des dés bleus)
- $\odot$  ajouter +1 aux dés violets lorsque vous en utilisez pour attaquer avec les Élastiques en Caoutchouc (car ce bonus ne s'applique qu'aux dés verts)

### 5. DÉFAUSSER LES DÉS

Défaussez tous vos dés restants.

### 6.VÉRIFIERLAMENACE

i

S'il reste des Monstres sur le plan et que le nombre de dés noirs sur la piste Menace est supérieur ou égal au nombre de Monstres en jeu, ces derniers effectuent un tour (voir page 12).

S'il ne reste aucun Monstre sur le plan et que le nombre de dés noirs sur la piste Menace est supérieur ou égal au nombre de Peluches en jeu, accomplissez les choses suivantes dans l'ordre.

1. Résolvez l'effet Ø sur la page actuelle du Livre d'Histoires.

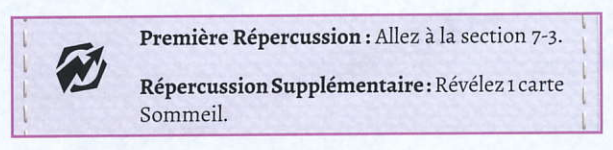

- 2. Si la répercussion a fait entrer des Monstres en jeu, ces derniers effecruent immédiatement un tour (voir page 1z).
- **3.** Retirez tous les dés de la piste Menace.
- **4.** Renouvelez la bourse à dés. (Remettez tous les dés de la défausse dans la bourse.)

Après avoir effectué l'étape « Vérifier la Menace » et un potentiel tour des Monstres, c'est au joueur suivant (celui qui se trouve <sup>à</sup> gauche du joueur actif) d'entreprendre son tour de jeu.

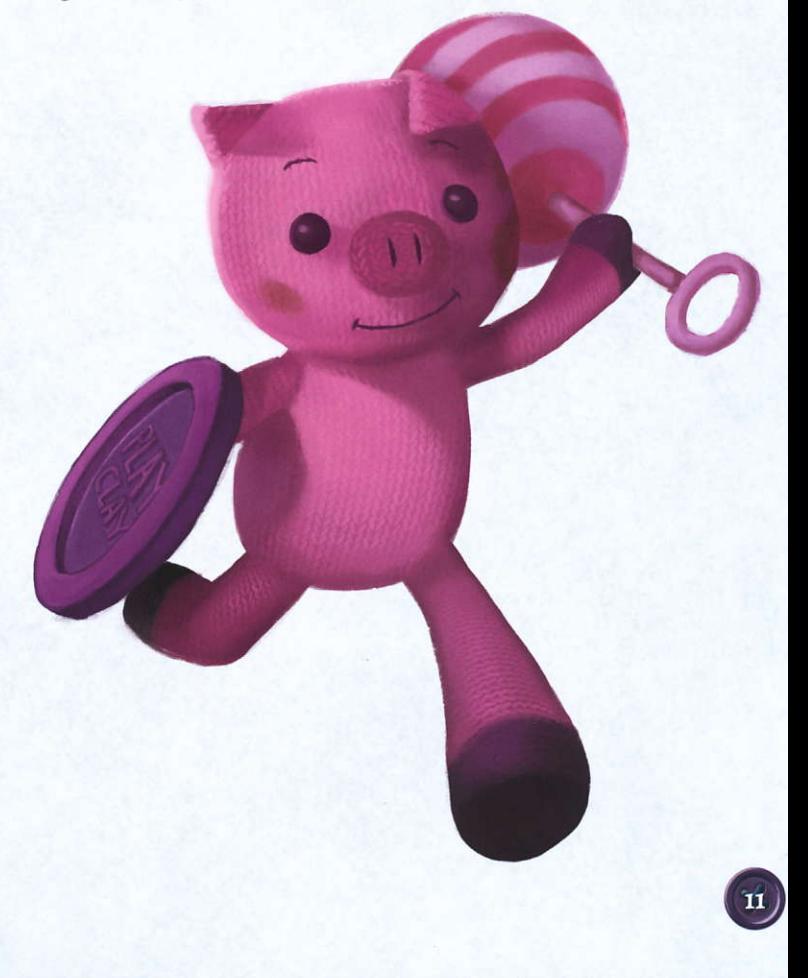

# **TOUR DES MONSTRES**

Pour résoudre un tour des Monstres, effectuez les étapes suivantes dans l'ordre.

- 1. Activer les Monstres
	- Lancer
	- Déplacement
	- Ciblage
	- Attaque
- z. Défausser la Menace et Renouveler les Dés

### **1. ACTIVER LES MONSTRES**

En commençant par celui qui se trouve en haut de la colonne, les Monstres sont activés un par un jusqu'à ce que tous ceux qui sont en jeu l'aient été une fois chacun. Pour activer un Monstre, accomplissez les choses suivantes dans l'ordre.

### **Lancer**

Retirez un dé noir de la piste Menace et lancez-le. Comparez le résultat aux valeurs listées sur la carte Monstre : l'action correspondante déterminera Ia vitesse, Ia portée et la puissance du Monstre durant cette activation, ainsi que toute règle spéciale qui pourrait s'appliquer au cours de l'action.

### Déplacement +

Déplacez le Monstre en suivant ces étapes.

- 1. Si le Monstre est adjacent à une Peluche, ne le déplacez pas.
- 2. Sinon, déplacez-le vers la Peluche la plus proche (celle qui nécessite le moins de déplacements pour devenir adjacente) jusquà ce quil soit adjacent à elle ou qu'il se soir déplacé d'autant de cases que sa vitesse  $(\bigoplus)$ , en fonction de ce qui se produit en premier. (Si plusieurs Peluches sont à égale distance, le Narrateur actif décide vers laquelle de ces Peluches se déplace le Monstre.) Les Monstres peuvent traverser les lignes pleines colorées (hormis les lignes pleines blanches) sans subir de pénalité.

### Ciblage $\Diamond$

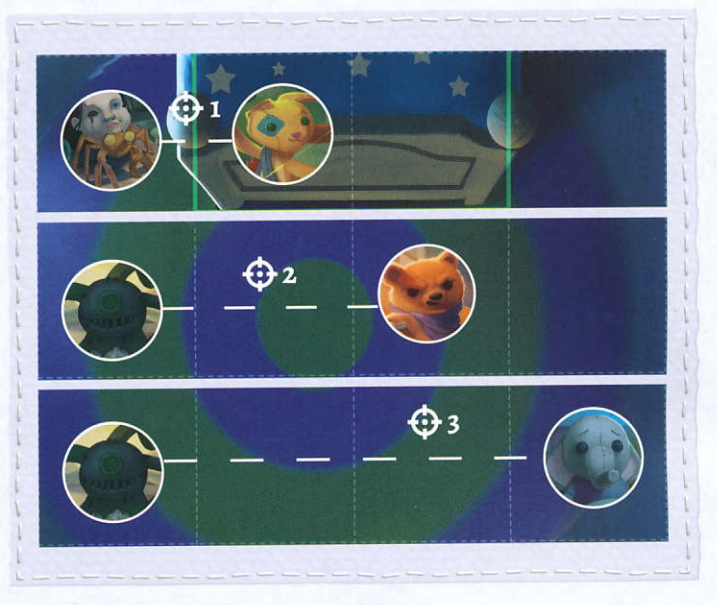

Déterminez quelle Peluche sera ciblée par le Monstre pour l'attaque à venir en suivant ces étapes.

- 1. Si aucune Peluche ne se trouve à portée ( $\bigodot$ ) du Monstre, celui-ci n'attaquera pas.
- z. Si au moins 1 Peluche est à portée du Monstre, celui-ci ciblera cette Peluche.
- 3. S'il y a plusieurs Peluches à portée du Monstre, celui-ci ciblera la plus proche. (Si plusieurs Peluches sont <sup>à</sup> égale distance, le Narrateur actifdécide laquelle de ces Peluches est ciblée par le Monstre.)

Note: les Monstres peuvent effectuer un ciblage à travers les lignes pleines colorées (hormis les lignes pleines blanches).

### Attaque L<sup>\*</sup>

Le Monstre attaque à présent sa cible. Pour résoudre cette attaque, suivez ces étapes.

- 1. Le Monstre attaquant inflige autant de dégâts que sa puissance  $(\overrightarrow{x_{t}})$ .
- z. Si la Peluche ciblée a stocké un dé sur sa carte, elle peut choisir de se défendre contre l'attaque en lançant ce dé; elle évite alors autant de dégâts que le résultat obtenu.
- 3. Retirez autant de pions Rembourrage de la carte Peluche ciblée que le nombre de dégâts subis. Si une Peluche perd tout son rembourrage, elle tombe inconsciente (voir section « Inconscience » en page 13).
- 4. Si la Peluche ciblée s'est défendue avec un dé et a évité TOUS les dégâts (en ne perdant donc aucun rembourrage), ce dé est replacé sur la carte de cette Peluche. Sinon, il est défaussé.

Après avoir activé un Monstre, défaussez le dé de menace noir qui a sewi à déterminer son action et activez le Monstre suivant de la colonne (de haut en bas).

# 2. DÉFAUSSER LA MENACE ET **RENOUVELER LES DÉS**

Une fois que tous les Monstres ont été activés, retirez tout dé noir qu'il pourrait rester sur la piste Menace, remettez les dés de la défausse dans la bourse à dés, et passez au tour du joueur suivant.

# **INCONSCIENCE**

Lorsqu'une Peluche perd tout son rembourrage, elle tombe inconsciente. Si cela se produit, couchez sa figurine sur le côté et défaussez toutes ses cartes Condition, ses boutons et ses pions Cœur. Révélez une carte Sommeil. Une Peluche inconsciente ne peut pas effectuer d'actions, stocker un dé sur sa carte Personnage, subir des conditions ou utiliser des cartes Objet. Elle effectue encore son tour de jeu mais n'accomplit aucune action si elle est toujours inconsciente après l'étape « Trouver du Rembourrage » de ce tour. Les Monstres ignorent les Peluches inconscientes, mais leur case reste considérée comme occupée et les restrictions de déplacement des figurines s'appliquent toujours.

Une Peluche se remettra de son inconscience si elle gagne au moins 1 pion Rembourrage. Une Peluche inconsciente peut obtenir du rembourrage si une autre Peluche effectue une action Encouragement pour lui en donner, ou si elle en trouve durant son tour en utilisant un dé de rembourrage blanc.

# **DÉFENSE**

Le Livre d'Histoires ou le texte d'une carte indique parfois qu'une Peluche subit un certain nombre de dégâts. Les Peluches peuvent se défendre contre ces dégâts de la même manière qu'elles le font pendant l'attaque d'un Monstre.

# **CARTES CONDITION**

Les Peluches peuvent être affectées par toute une variété de conditions telles qu'effrayée, furieuse ou déchirée. Lorsqu'une Peluche « devient » quelque chose, cela signifie que la carte Condition correspondante doit être placée sur sa carte Peluche. Par exemple, si une Peluche devient inquiète, attribuez-lui une carte Condition Inquiète. Une Peluche ne peut pas détenir en même temps plus d'une seule carte Condition d'un même type.

Certains effets de jeu immunisent les Peluches contre une condition spécifique. Une Peluche immunisée ne peut plus recevoir la condition du type spécifié tant que l'immunité perdure ; si elle en est déjà affligée, elle défausse cette carte Condition.

### **CARTES SOMMEIL**

À chaque fois qu'une Peluche tombe inconsciente ou que le Livre d'Histoires vous en donne la consigne, vous devez révéler une carte du paquet Sommeil. Les cartes Endormie n'ont pas d'effet. Les cartes Agitée peuvent déclencher un effet, si l'encart latéral de la page actuelle du Livre d'Histoires en décrit un. À partir du moment où ils retournent la carte Réveillée, les joueurs ne peuvent plus révéler de cartes Sommeil lorsqu'on leur indique de le faire. Dans ce cas, si les Peluches remportent ensuite la partie, c'est la fin « Réveillée » de l'histoire qui se déclenchera (au lieu de la fin « Endormie »).

# **CŒURS ET BOUTONS**

### **BOUTONS**

Lorsqu'une Peluche vainc un Monstre, elle gagne un bouton. Le jeu indiquera aux joueurs à quel moment les boutons pourront être dépensés. Dès qu'un bouton est dépensé, il retourne dans la réserve.

### **CŒURS**

À certains moments, le jeu invitera les joueurs à gagner un cœur. Ces pions peuvent être dépensés pour utiliser l'une des capacités méritées listées sur votre carte Peluche ; à l'inverse, la capacité active ne nécessite pas de dépenser un pion Cœur. La capacité active et les capacités méritées de votre Peluche peuvent être utilisées à n'importe quel moment, à moins que le contraire ne soit spécifié sur la carte. Dès qu'un cœur est dépensé, il retourne dans la réserve.

# FIN DE LA PARTIE

Si toutes les Peluches sont inconscientes au même moment, les joueurs ont perdu. En revanche, si les Peluches réussissent leur quête comme indiqué dans le Livre d'Histoire, les joueurs remportent la partie!

# **GLOSSAIRE**

Adiacent(e) : Les 8 cases indiquées par les flèches dans l'exemple ci-dessous sont adjacentes à la case sur laquelle se trouve la figurine de Théadora.

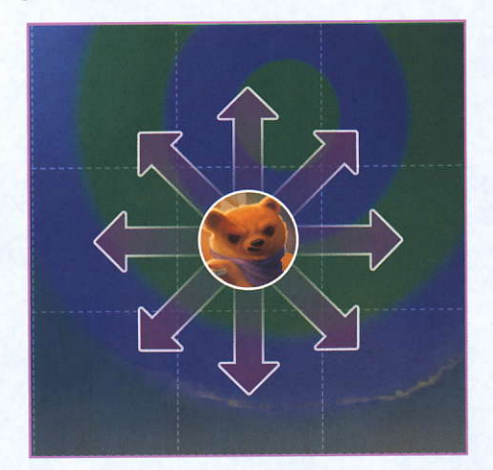

Bouton : Il s'agit d'un genre de « monnaie » que les joueurs peuvent obtenir à chaque fois que leurs Peluches vainquenr Ln Monstre. Le ieu indiquera aux joueurs à quel moment ils pourront dépenser des boutons.

Carte Condition : Les effets de ces cartes sont subis par les Peluches lorsque le jeu l'indique.

Case : On appelle « case » un carré de la grille dessinée sur un plan.

Cœur : Le jeu offre des pions Cœur aux joueurs qui accomplissent différentes tâches liées à l'histoire. Ils peuvent ensuite dépenser ces cœurs pour utiliser les capacités méritées de leur Peluche (à raison de 1 capacité par pion Cœur dépensé).

Golonne des Monstres: Une colonne de cartes Monstre est créée lorsque vous provoquez une rencontre. Elle détermine l'ordre dans lequelles Monstres seront activés, en commençant par celui du haut et en continuant dans l'ordre vers le bas.

Défausser : « Défausser un dé » signifie le placer dans la défausse de dés. « Défausser une carte » signifie la placer dans la pile de défausse du paquet auquel elle appartient.

Défense : Pour vous défendre, lancez le dé stocké sur votre carte Peluche afin d'éviter autant de dégâts que le résultat.

Dés d'Attribut: Ce sont les dés qui vous permettent d'effectuer des actions durant votre tour. Ils sont rouges, verts, jaunes, bleus et violets.

Dés de Menace: Ces dés noirs représentent le danger croissant que les Peluches affrontent. Lorsque les Monstres effectuent leur tour, ils sont utilisés pour déterminer leurs actions. Les dés de menace sont souvent appelés « dés noirs ».

Dés de Rembourrage : Ces dés blancs permettent à une Peluche de récupéier du rembourrage pendant l'étape . Trouver du Rembourrage " du tour d'un joueur. Les dés de rembourrage sont souvent appelés « dés blancs ».

Emplacement d'Équipement : Chaque Peluche dispose de 4 emplacements d'équipement - Tête, Corps, Pattes et Accessoire. Chaque emplacement ne peut contenir qu'une seule carte équipée.

Encouragement : Cette action peut être effectuée par un joueur afin de donner 1 de ses pions Rembourrage à un autre joueur, ou pour stocker 1 de ses dés sur la carte Peluche d'un autre joueur.

Eigurines: Elles représentent les Peluches des joueurs et les Monstres en jeu.

Inconscience: Une Peluche qui a perdu tout son rembourrage est inconsciente.

Monstres: ce sont les ennemis dans le jeu, qui se présentent sous la forme d'une figurine et de la carte Monstre correspondante. Il existe 3 types de Monstres : Normal, Chef et Boss,

Objet de Groupe : Lorsqu'une Peluche le trouve, cet objet est placé de manière à ce que tous les joueurs puissent l'atteindre et l'utiliser.

Objet : C'est un type de carte que les joueurs peuvent obtenir en fouillant.

Paquet Sommeil: Un paquet depuis lequel une carte est révélée à chaque fois qu'une Peluche tombe inconsciente ou que le Livre d'Histoires indique aux joueurs d'en révéler une. S'il s'agit de la carte Réveillée, les joueurs ne révèlent plus de cartes Sommeil lorsqu'on leur indique de le faire. Si les Peluches remportent la partie, c'est la fin « Réveillée » de l'histoire qui se déclenchera (au lieu de la fin « Endormie »).

Peluches: Il s'agit des animaux en tissu que les joueurs incarnent.

**Piste Menace :** C'est la piste du plateau annexe sur laquelle sont placés les dés de ménace qui ont été piochés.

Plan : Le nom donné à une page du Livre d'Histoires sur laquelle sont posées et deplacéês Ies figurines.

**Portée (** $\bigodot$ **):** C'est le nombre de cases qu'une attaque peut atreindre'à partir de Ia case qu'occupe le Monstre attaquant.

Puissance (X) : C'est le nombre de dégâts qu'inflige un Monstre lorsqu'il attaque sa cible.

Rencontre : Il s'agit du moment où les Monstres sont mis en jeu.

Répercussion : Lorsqu'il ne reste plus aucun Monstre en jeu et que le nombre de dés sur la piste Menace est supérieur ou égal au nombre de Peluches en jeu, une répercussion (Ø) se produit. Chaque page du Livre d'Histoires liste son (ou ses) propre(s) effet(s) de répercussion.

Tâche de Groupe : C'est une tâche à laquelle plusieurs joueurs peuvent contribuer, en plaçant à leur tour des dés d'attribut sur la piste Tâche de Groupe.

Test de Compétence : Ce test dispose d'un chiffre visé. Pour effectuer un'test de compétencè, les joueurs lancent des dés d'une couleur spécifique. Le résultat obtenu doit être supérieur ou égal au chiffre visé pour que ce test soit réussi.

Tour des Monstres : Il s'agit d'un tour durant lequel chaque Monstre en jeu est activé une fois.

Vitesse (+) : C'est le nombre maximum de cases qu'un Monstre pèut parcourir Iorsqu'il se déplace.